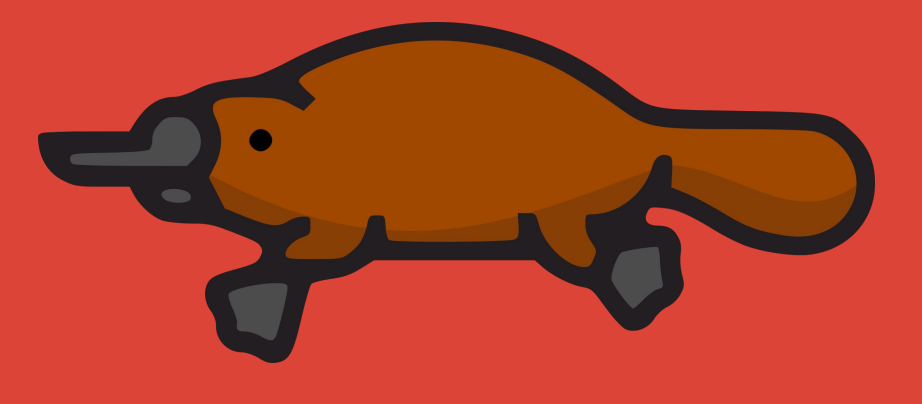

# Kuryr & Fuxi

OpenStack networking and storage for Docker Swarm containers

**Hongbin Lu Antoni Segura Puimedon**

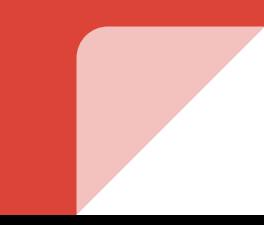

# A bit of background

- Kuryr-libnetwork
	- Started during Liberty
	- Brings Neutron Networking to Docker containers
	- Targets bare-metal and container-in-VM
- Fuxi
	- Started during Mitaka
	- Brings Cinder and Manila volumes to bare-metal Docker containers

# Kuryr-libnetwork: container-in-VM

### • Three modes:

- Neutron trunk using Vlan
- Macvlan
- Ipvlan
- Independent of which Neutron plugin you use
- Gets one Neutron port to each container running on Nova instances
- Security groups can target single containers
- Needs keystone credentials on the nova instances' /etc/kuryr/kuryr.conf
- Helps adoption of container workloads allowing you to leverage your VM SDN

## Neutron trunk ports

- Available since Newton
- Implemented by most Neutron plugins
- Works with most guests since only vlan support is needed
- Security groups are still applied between subports

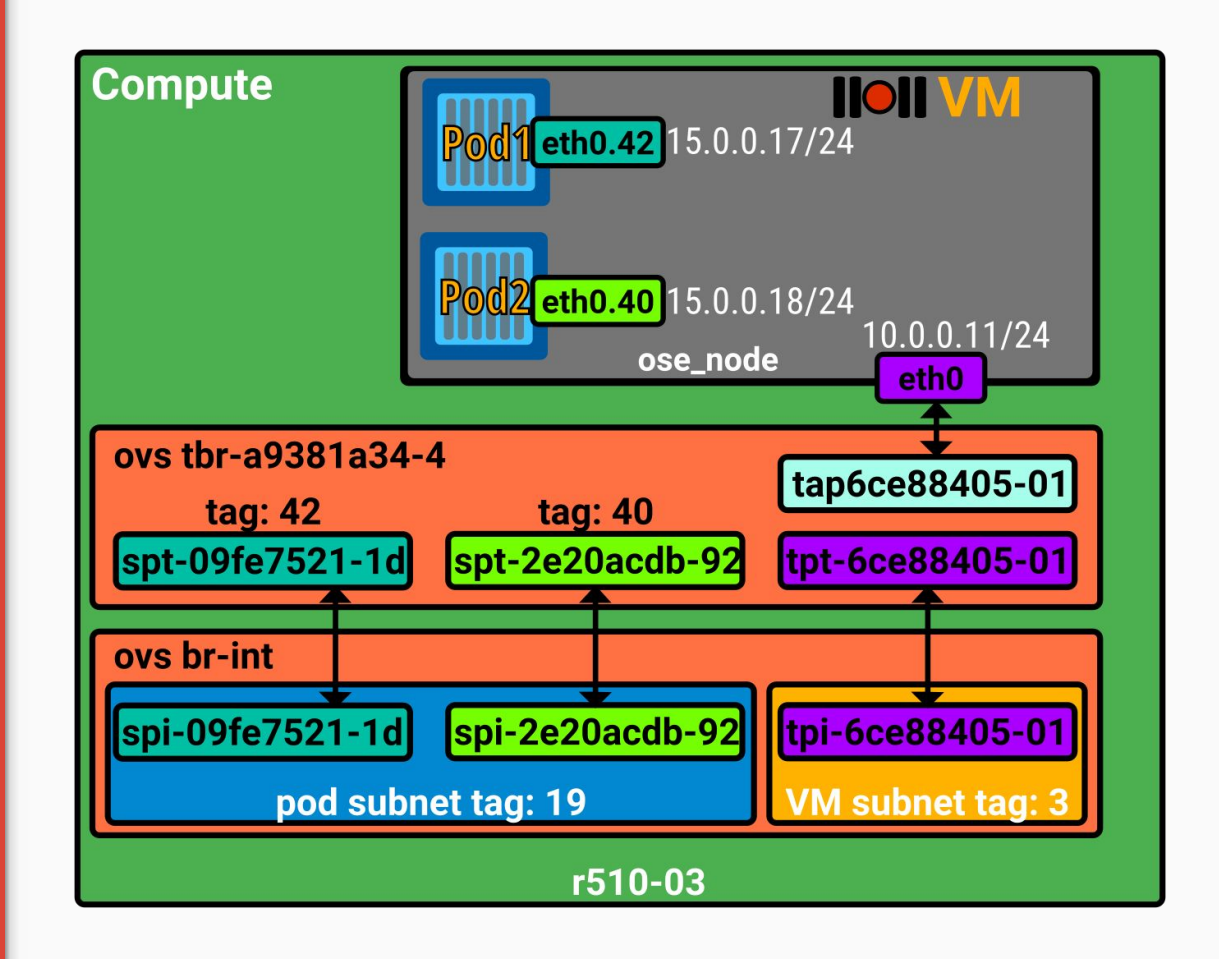

# Macvlan/ipvlan

- Leverage Neutron allowed address pairs (Havana)
- No need to tag/untag as in vlan trunk
- Use the VM interface as link device (must be specified in conf)
- Both have several modes of operation

# Kuryr-libnetwork: container-in-VM summary

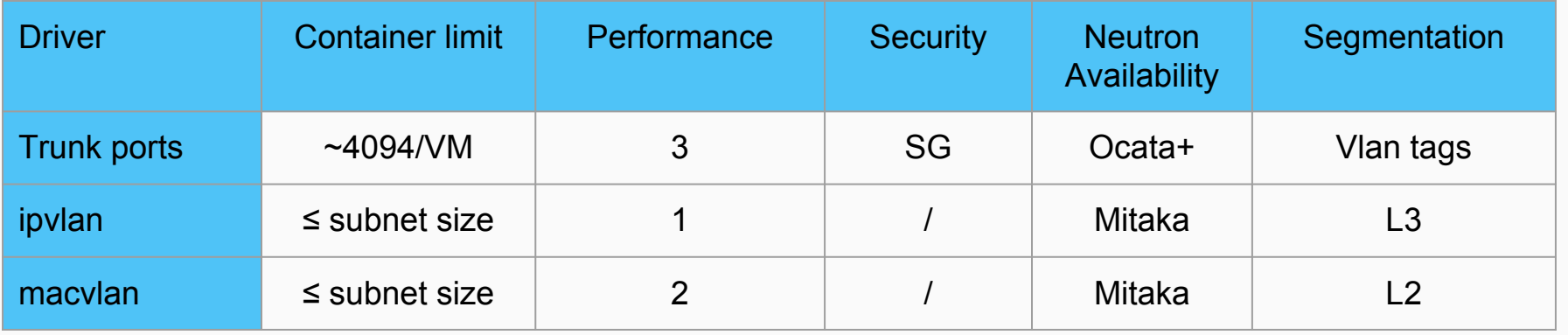

## Getting started with Kuryr libnetwork

- Requirements
	- Bare-metal:
		- Neutron 2 agent
		- Docker
	- On nova instance:
		- Guest OS must support ipvlan/macvlan or have trunk parent port
		- **Neutron firewall must** be ovs (ref impl)
- Installation
	- As in the snippet

- 
- 
- 
- 
- 
- 

## Getting started with Kuryr **libnetwork**

- Configuration
	- /etc/kuryr/kuryr.conf on the host as always
	- TLS available
	- [http://tech.paulcz.net/20](http://tech.paulcz.net/2016/01/secure-docker-with-tls/) [16/01/secure-docker-wit](http://tech.paulcz.net/2016/01/secure-docker-with-tls/)
	- Ovs native firewall support

### kuryr.conf

### Kuryr.json (plugin config)

## Getting started with Kuryr **libnetwork**

- Running
	- Standard docker api
	- Special kuryr specific opts
	- Allows connecting to pre-existing Neutron resources

- 
- -

# Fuxi volumes

### ● Cinder

- Allow provisioning Cinder volume in Docker
- Or create with existing Cinder volume
- Cluster node
- Manila
	- Similar to Cinder but using Manila shares instead

- Fuxi Server is a docker remote volume plugin
- Fuxi Server running in each host that runs Docker
- Docker will calls Fuxi Server for creating Docker volumes
- Fuxi Server translates the request into API calls to Cinder/Manila.

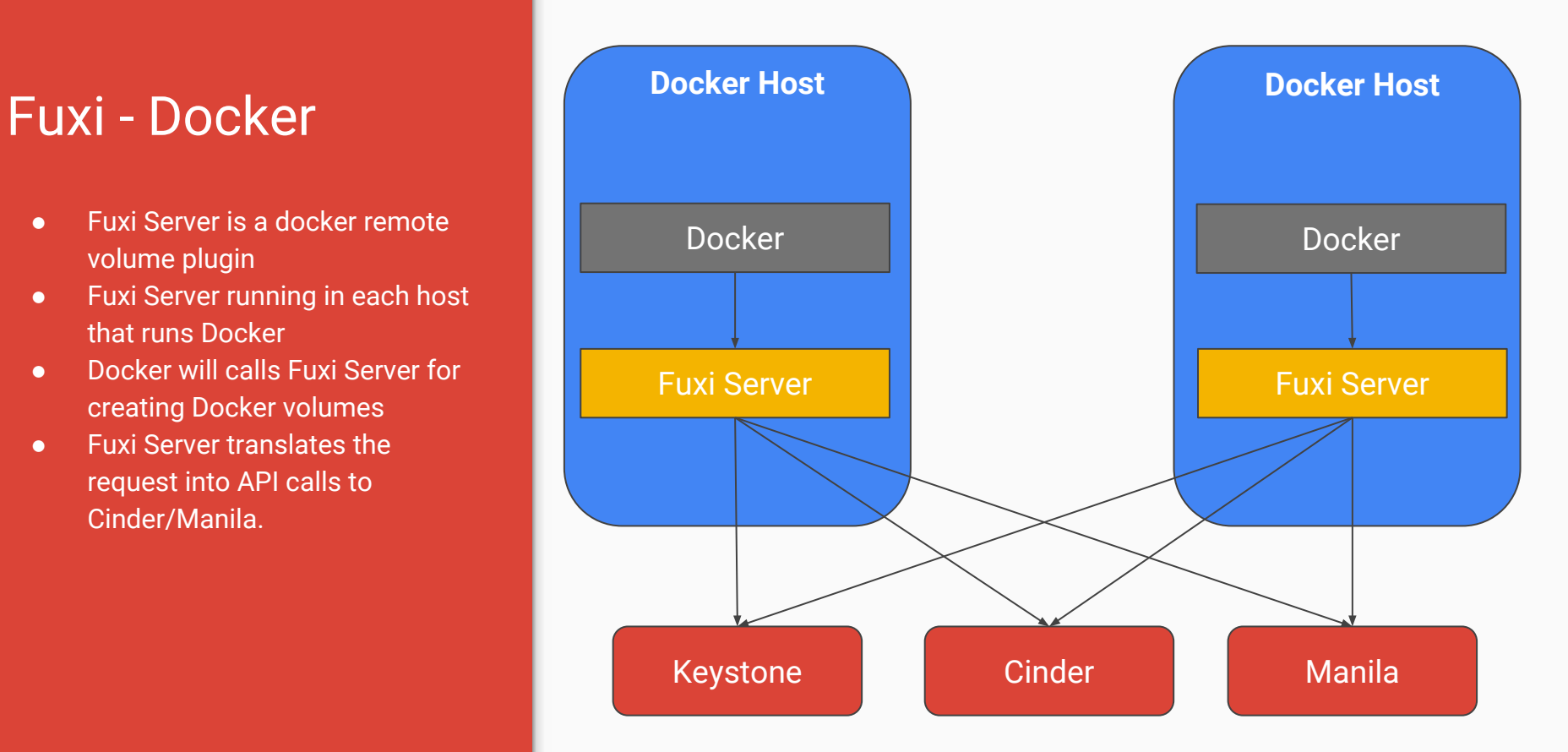

## Fuxi - Kubernetes

- Volume provisioner running in the Kuryr-Kubernetes Controller
- Fuxi Server is the same as in Docker Swarm
- Spec merged in Pike
- Stay tuned for Queens!

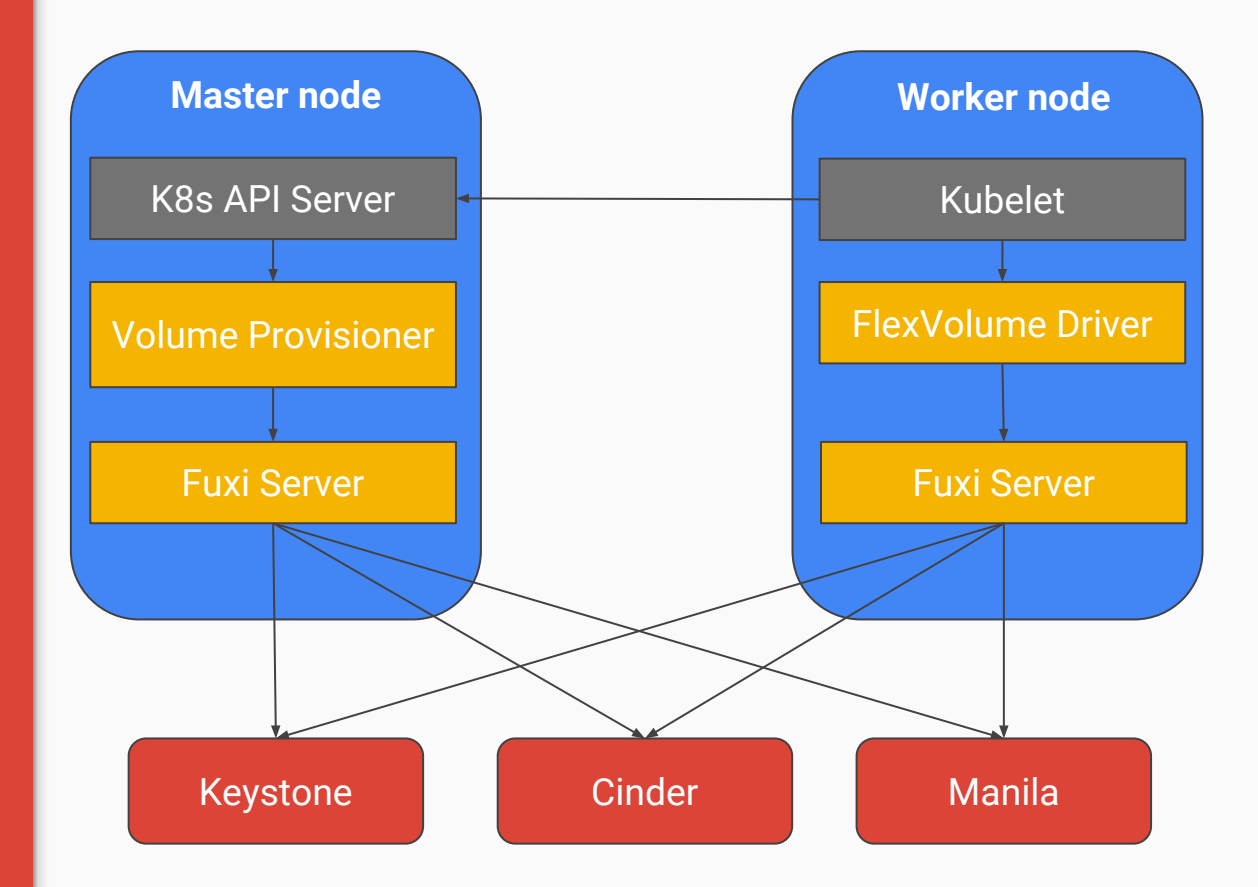

## Getting started with fuxi

- Requirements
	- Bare-metal:
		- Docker
		- Storage client depending on cinder/manila backend
- Installation
	- From pip
- Configuration

## Getting started with fuxi

- **Running** 
	- Standard docker API
	- Specific option depending on volume type and provider

# Roadmap

### ● Fuxi

- Docker plugin installation
- Docker TLS support
- Flexvolume driver
- Kuryr-kubernetes integration
- Kubernetes CI
- Kuryr-libnetwork
	- Global scope support in swarm mode <https://bugs.launchpad.net/kuryr-libnetwork/+bug/1668486>
	- Docker swarm multinode CI

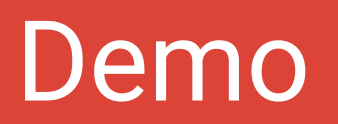

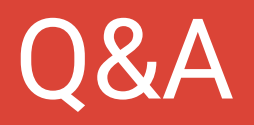